# **User's Guide**

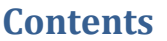

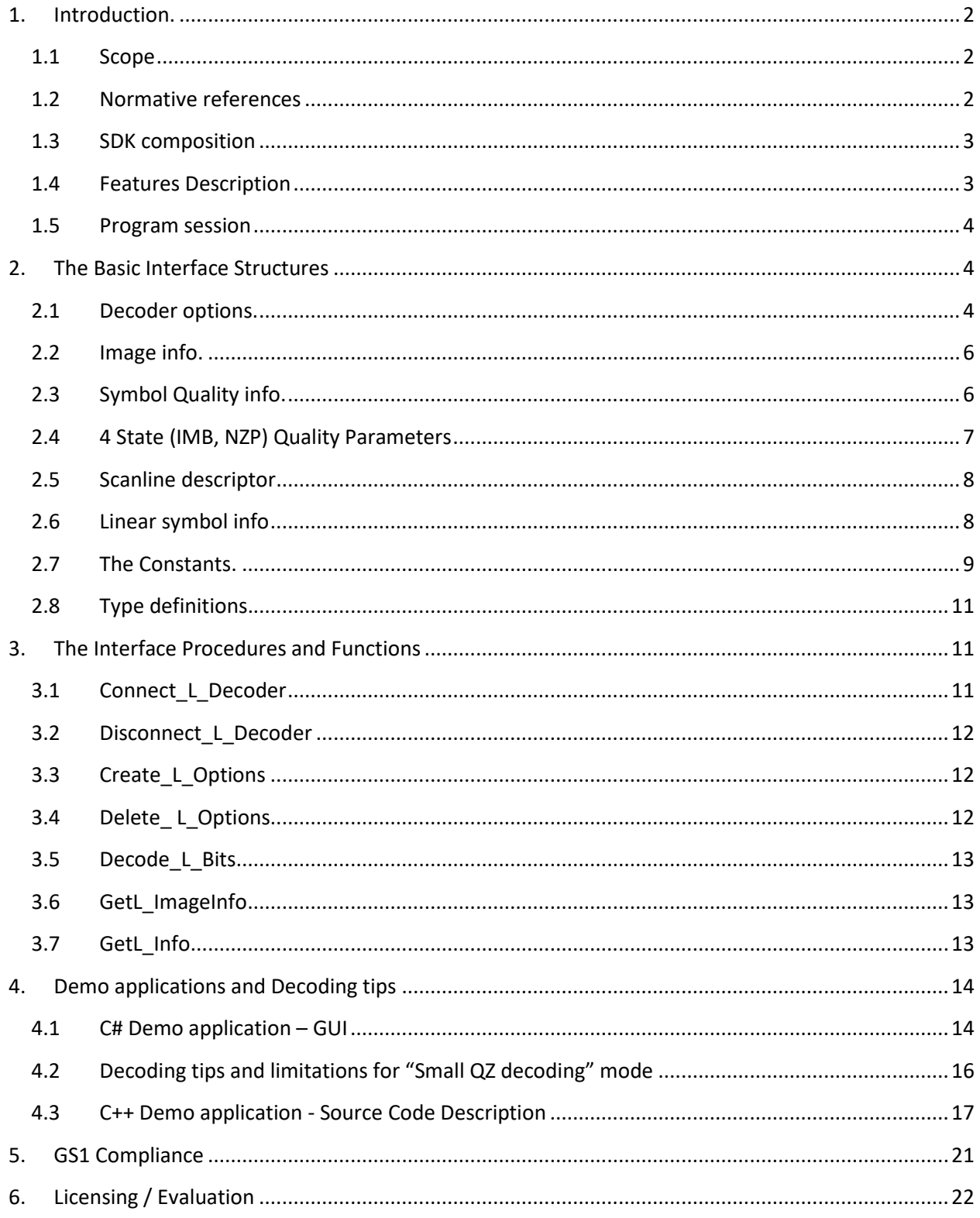

## <span id="page-1-1"></span><span id="page-1-0"></span>**1. Introduction.**

## **1.1 Scope**

SDK is notated as **LC\_EP\_v.xx.xx**. Decoding library itself is notated as **LC\_PRO.dll**.

Library interface is the same for Windows (XP…10), Linux, and certain embedded platforms. Both static and dynamic libraries are available.

Supported symbologies are separated into 3 groups as follows:

- 1. **EAN 13 (w/Add-on), EAN 8, UPCA, UPCE (w/Add-on), Code 39, Code 93, Code 128, Interleaved 2 of 5, Codabar**
- **2. GS1 Databar:** 
	- **GS1 Databar Omnidirectional, Stacked Omnidirectional**
	- **GS1 Databar Expanded, Expanded Stacked, Expanded Stacked CC-A and CC-B Composite**
	- **GS1 Databar Truncated, Limited, Stacked**

### 3. **PharmaCode, USPS PostNet, USPS IMB, New Zealand PostCode (NZP)**

The library allows to auto-discriminate symbologies within the first 2 groups. Symbologies from the third group must be set manually in advance to be decoded.

Symbol quality assessment is provided in accordance with ISO/IEC 15416 standard (first 2 groups).

Library processes **8-bit** Grayscale images only.

## <span id="page-1-2"></span>**1.2 Normative references**

ISO/IEC 15420:2009 - EAN/UPC bar code symbology specification ISO/IEC 16388:2007 - Code 39 bar code symbology specification ISO/IEC 15417:2007 - Code 128 bar code symbology specification ISO/IEC 16390:2007 - Interleaved 2 of 5 bar code symbology specification ISO/IEC 24724:2006 - Reduced Space Symbology (RSS) barcode symbology specification ISO/IEC 15416:2000 - Bar code print quality test specification — Linear symbols Laetus Pharmacode Guide,  $4<sup>th</sup>$  and  $5<sup>th</sup>$  Editions USPS-STD-11 - Intelligent Mail Barcode (4-State Customer Barcode) GS1 General Specifications, Version 12, Issue 1, Jan-2012

## <span id="page-2-0"></span>**1.3 SDK composition**

Decoding SDK contains:

- Windows DLL (**LC\_PRO.DLL**) designed to perform 1D barcode search, recognition and decoding (written using C++).
- C# (**…/Sharp\_LC\_Pro.exe**) and C++ (**…/Demo\_LC\_Pro.exe**) Demo programs (source code included) to illustrate the DLL usage.
- Current User's Guide.

## <span id="page-2-1"></span>**1.4 Features Description**

Enterprise Edition specific Library features are described in the Table below:

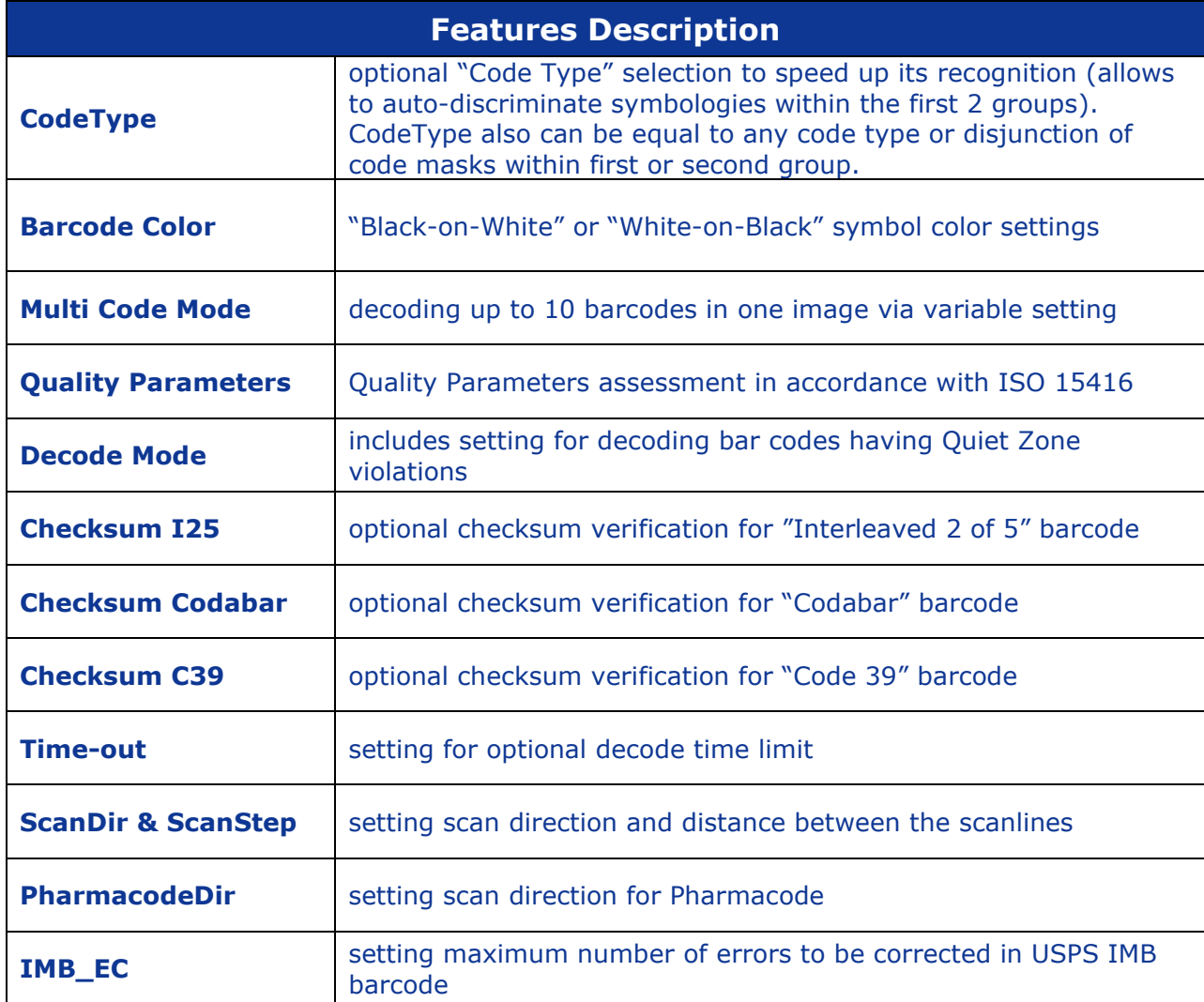

### <span id="page-3-0"></span>**1.5 Program session**

Typical program session looks as follows:

Step 1. Connect decoder Step 2. Create and set decoder options *Loop*  Step 3. Capture/read bitmap image Step 4. Process image Step 5. Request image and symbols info … // further application-specific data processing and interaction with user *End Loop* Step 6. Delete decoder options Step 7. Disconnect decoder.

## <span id="page-3-1"></span>**2. The Basic Interface Structures**

The library includes the following structures:

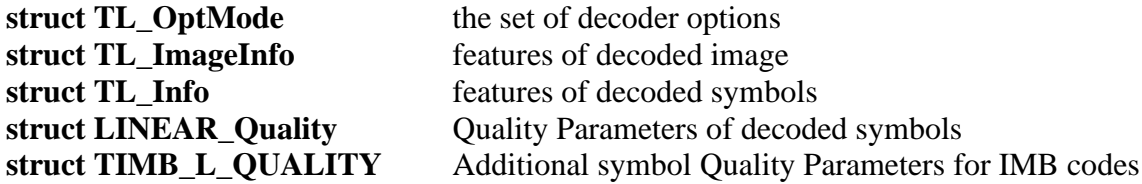

## <span id="page-3-2"></span>**2.1 Decoder options.**

// decoder option modes

Decoder options are described in the Table below.

```
struct TL_OptMode
{ 
int maxLcount; \vert /*Maximum number of barcodes. Possible values - in
                        the range from 1 to 100, inclusive. It will be set 
                        internally as 1. Option realized for all types of 
                        code, except Pharmacode, PostNet and USPS IMB. For 
                        these codes it should be set to 1.
int typeCode; \vert /* Suppositive code type. Default value: TC ANY (=-
                        1), meaning that the search will be conducted within 
                        the First group of linear barcodes (except of Pharma, 
                        PostNet, USPS IMB and all RSS codes). 
                        See TYPE CODE for mode details.*/
int timeOut; /*TimeOut in milliseconds.
```
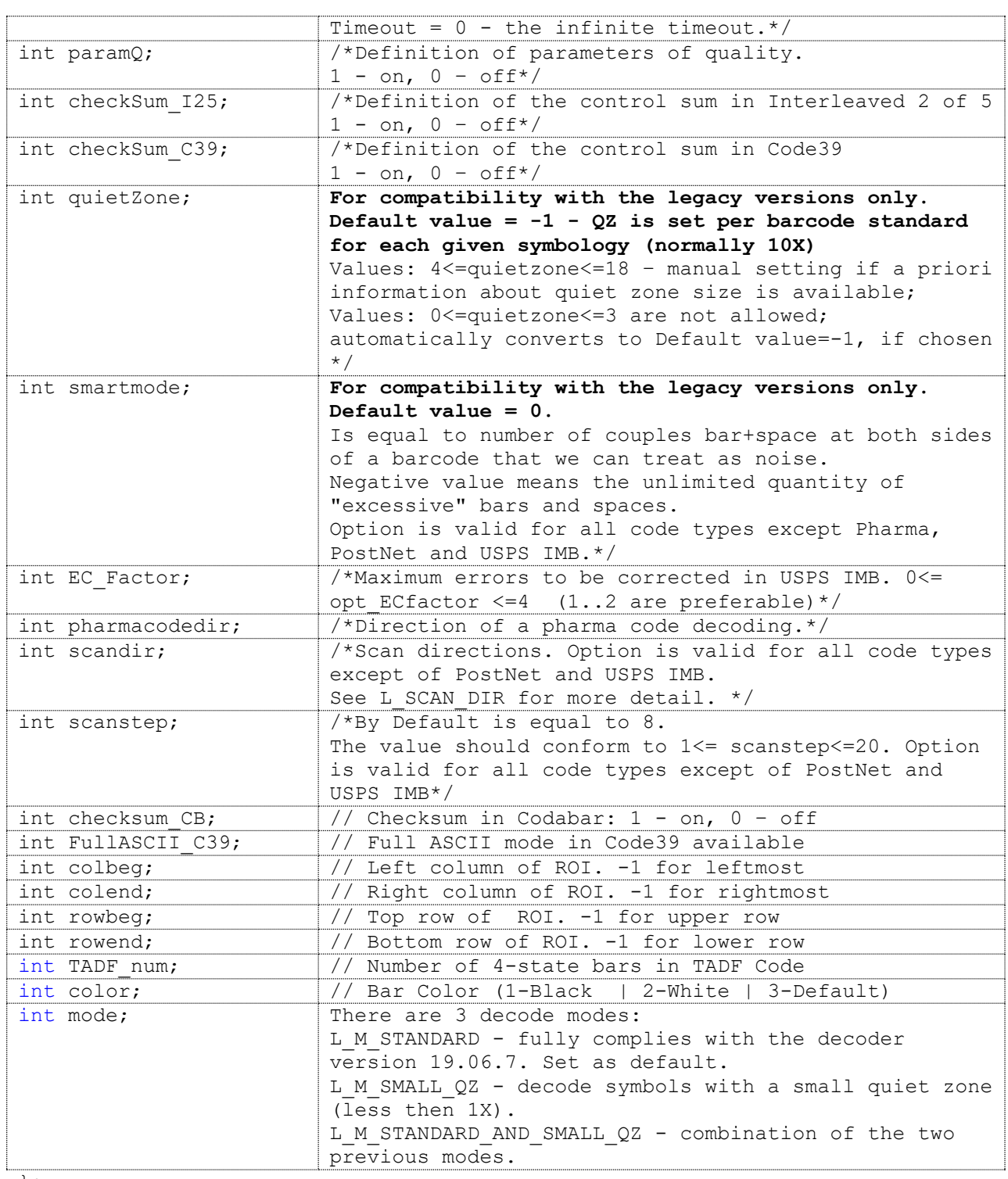

};

The default option values are as following:

```
const TL_OptMode DefaultOptMode =
{
```
1 // maxLcount

 ,-1 // typecode , 0 // timeout  $, 1$  //  $paramq$  , 0 // checksum\_I25  $, 0$  // checksum  $C39$  ,-1 // quietzone , 0 // smartmode  $, 2$  // EC Factor , 0 // pharmacodedir , 2 // scandir , 8 // scanstep , 0 // checksum\_CB , 0 // Full ASCII code39  $, -1$  // colbeg  $, -1$  // colend  $, -1$  // rowbeg  $, -1$  // rowend ,65 // count of bars in TADF codes , 3 // default color };

#### <span id="page-5-0"></span>**2.2 Image info.**

```
// results of decoding the whole Image
struct TL_ImageInfo
{
int LCount; // number of well decoded symbols within image
int RejectionReason; \frac{1}{x} not L SUCCESSFUL if no one symbol has been well
                         decoded.
                         See L REJECTION REASON for mode detail.*/
int BreakReason; /* 0 - normal termination, 1 - termination by time-
                         out.
                         See L BREAK REASON for more detail.*/
```
<span id="page-5-1"></span>};

### **2.3 Symbol Quality info.**

```
Each decoded symbol is described by the following structures:
// Linear codes ISO 15416 Standard Quality Parameters.
struct LINEAR_QUALITY
{
     float decode;
    float symbol contrast;
    float min reflectance;
    float max reflectance;
    float global threshold;
    float min edge contrast;
    float modulation;
     float defects;
     float decodability;
```

```
float decode grad;
float symbol contrast grad;
float min reflectance grad;
float global threshold grad;
float min edge contrast grad;
float modulation grad;
float defects grad;
float decodability grad;
float overall grade grad;
float decode grad av;
float symbol contrast grad av;
float min reflectance_grad_av;
float global threshold grad av;
float min edge contrast grad av;
float modulation grad av;
 float defects_grad_av;
float decodability grad av;
float overall grade grad av;
```

```
};
```
#### **Important!**

**The overall symbol grade calculated as the arithmetic mean of the scan reflectance profile grades using the decoded scan lines only**.

## <span id="page-6-0"></span>**2.4 4 State (IMB, NZP) Quality Parameters**

```
/// Additional symbol Quality Parameters for 4 State codes
const int bar limit = 100;
struct TIMB_L_QUALITY
{
intSize index T; \frac{1}{2} // Length of array TrackerHeight
intSize index A; \frac{1}{2} // Length of array AscenderHeight
intSize_index_D; \frac{1}{2} // Length of array DescenderHeight
intSize_index_F; \frac{1}{2} // Length of array FullHeight
float BarWidth [bar limit];
float SpaceWidth [bar limit];
float BarPitch [bar limit];
float BarHeight [bar limit];
float TrackerHeight [bar limit]; // not 0 if Barrype[i] = 'T'float AscenderHeight [bar limit]; // not 0 if BarType[i] = 'A'
float DescenderHeight \begin{bmatrix} \text{bar\_limit} \\ \text{bar\_limit} \end{bmatrix}; // not 0 if BarType[i] = 'D'
float FullHeight [bar limit]; // not 0 if Barrype[i] = 'F'float BarRotation [bar limit];
char BarType [bar limit]; // 'T' or 'A' or 'D' or 'F'
intBarCol [bar limit]; \frac{1}{2} // column where base line intersects bar
intBarRow [bar_limit]; \frac{1}{2} // row where base line intersects bar
float BarReflectance[bar limit];
float SpaceReflectance[bar limit];
float 
BackgroundReflectance[bar_limit];
```

```
float PrintReflectanceDifference 
[bar limit];
float BaselineShift [bar_limit]; // the bar shift in vertical direction 
                                     from estimated base (middle) line
intBarInk [bar limit]; \frac{1}{2} // the average over-ink size of the bars
intVoidGrade[bar_limit]; \frac{1}{2} // the average void spacing (area
                                      without ink) of the bars
intOverinkGrade [bar_limit];
intminClearZoneLeft;
intminClearZoneRight;
intminClearZoneTop;
intminClearZoneBottom;
intgradeClearZoneLeft;
intgradeClearZoneRight;
intgradeClearZoneTop;
intgradeClearZoneBottom;<br>int actTADFnum;
                                      Actual number of bars in TADF code <= 99
};
```
#### <span id="page-7-0"></span>**2.5 Scanline descriptor**

// scan line descriptor. struct LINEAR\_SCAN\_LINE { short int scan\_line\_start\_x;  $\frac{1}{2}$  // column of scan line begin short int scan line start  $y$ ;  $\frac{1}{2}$  // row of scan line begin short int scan line end x;  $\frac{1}{2}$  // column of scan line end short int scan\_line\_end\_x;<br>short int scan\_line\_end\_y; // row of scan line end bool first;  $\overline{\phantom{a}}$   $\overline{\phantom{a}}$   $\overline{\phantom{a}}$  // flag of main scan line bool quietzone; // Quiet Zone OK bool checksum; // check sum OK unsigned char length; // number of decoded characters char\* dataRes;  $\frac{1}{2}$  // result of decoding the scan line }; // Descriptor of 10 scan lines in each L\_Info typedef LINEAR SCAN LINE SCAN LINE ALL[10];

#### <span id="page-7-1"></span>**2.6 Linear symbol info**

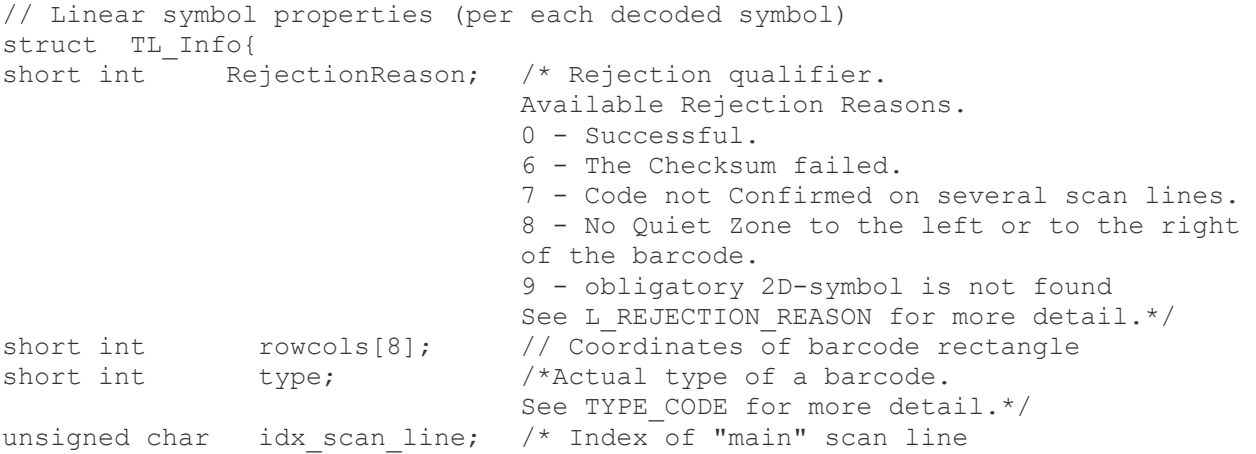

```
(0 \leq -idx \text{ scan line} < 10) */
unsigned char pchlen; \frac{1}{2} Length of decoded byte array.
char* pch; \frac{1}{2} pch; \frac{1}{2} Pointer to decoded byte array.
SCAN LINE ALL sl; \frac{1}{2} // Descriptors of 10 scan lines
LINEAR QUALITY lq; \frac{1}{2} // ISO 15416 Quality Parameters
TIMB L QUALITY* add lq; \frac{1}{2} // not null if code type is IMB
};
   2.7 The Constants.
enum TYPE_CODE{
  TC ANY = -1,
TC TCODE128 = 1,TC TCODE39 = 2,TC TCODABAR = 3,
   TCTINTERLEAVED = 4,
   TC_TEAN13 = 5,
TC TEAN8 = 6,TC TUPCE = 7,
TC TPOSTNET = 8,TC TIMB = 9, \quad // ! < USPS IMB
TC TPHARMACODE = 10,TC TRSS = 11,  //! < RSS-14 (Stacked and/or Composite)
TC TRSS L = 12, // RSS Limited (Composite)
TC TRSS E = 13, //!< RSS Expanded (Stacked and/or Composite)
TC TEAN13EX = 14,
TC TUPCEEX = 15,
   TC_TCODE93 = 16,TC_TADF = 17, //!< Contains 4-state bars from 10 to 99<br>TC_TNZP = 10 //TC TNZP = 18, //!< New Zeland Post Code
TCM TCODE128 = 0x00200,TCM TCODE39 = 0x00400,TCM TCODABAR = 0x00800,
TCM TINTERLEAVED = 0x01000,TCM TEAN13 = 0x02000,TCM TEAN8 = 0x04000,TCM TUPCE = 0x08000,TCM TEAN13EX = 0x400000, \frac{1}{0x100} // 0x100 < 14
TCM TUPCEEX = 0x800000,TCM ANY = 0x0FE00,TCM TRSS = 0x080000,TCM TRSS L = 0x100000,
TCM TRSS E = 0x200000,
   TCM TRSS ALL = 0x380000};
```
There are few options available when choosing TYPE CODE constant, as follows:

- 1. **TC T\*** ( $"*" -$  wildcard ranging from 1 to 18) sets a certain symbology to be decoded (when the prior information about the type of the code within the image is available)
- 2. If there are few known codes within the image one can set a few constants **TC\_T\*** at once to expedite the barcode recognition process, for example:

```
Opt1.typecode = TCM_TCODE128 | TCM_TCODABAR | TCM_TEAN8 (Group 1)
Or
Opt1.typecode = TCM_ TRSS | TCM_ TRSS L (Group 2);
```

```
Important: 
Group 1&2 codes shall not be mixed together when specifying "typecode" 
option.
```
- 3. If no prior information about the type of the codes within the image is available,
	- **TC\_T\*** should be set to "-1" default setting (for Group 1 symbologies) or
	- "**TCM\_TRSS\_ALL**" (for Group 2 symbologies).
- 4. PharmaCode, PostNet, USPS IMB, and NZP can be searched/decoded ONLY when using setting TypeCode=TC\_TPHARMACODE or TypeCode=TC\_TPOSTNET or ….

```
enum L REJECTION REASON{
  L SUCCESSFUL = 0,LNO LINEAR FOUND = 1,
   L POOR IMAGE QUALITY = 2,
L RR UNKNOWN = 3,
L RS ERROR = 5,
   L<sup>-</sup>CHECKSUM FAILED = 6,
   L_NOT\_CONFIRMED = 7,
   L NOT QUIET ZONE = 8,
   L 2D FAILED = 9 //!< obligatory 2D-symbol is not found (for RSS
Composite)
};
enum L_BREAK_REASON{
   L_ALL_INSPECTED = 0, //!< Normal termination (whole image was 
inspected)<br>L TIMEOUT
L TIMEOUT = 1,  //! < Termination by time-out
L TERMINATED = 2 //!< Termination by user break (not
implemented)
};
/* Directions of scan */
enum L_SCAN_DIR{
  L SCAN VERTICAL = 0,LSCAN<sup>_</sup>HORIZONTAL = 1,
   L SCAN ALL = 2
```
}; /\* Directions of Pharmacode\*/ enum L PHARMACODEDIR{ L  $LR = 0$ , //!< Barcode goes approximately from image left to image right L TB = 1,  $//!$ < From image top to bottom L RL = 2,  $//$ !< From image right to left L BT = 3  $//$ !< From image bottom to top };

### <span id="page-10-0"></span>**2.8 Type definitions.**

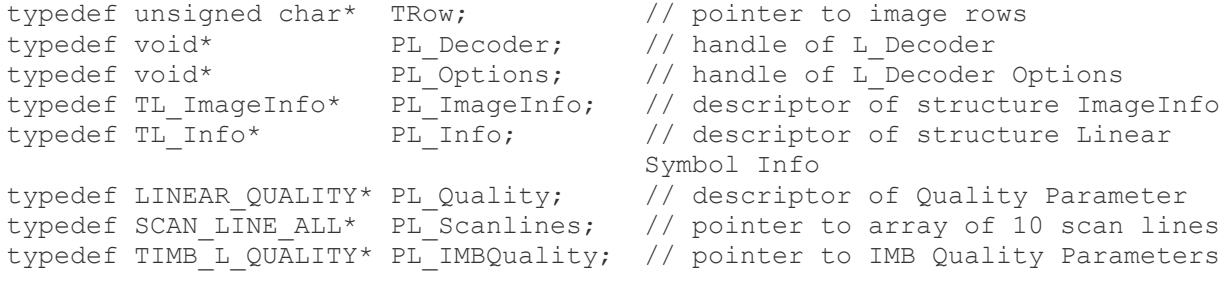

Following figure represents the typical links during application execution.

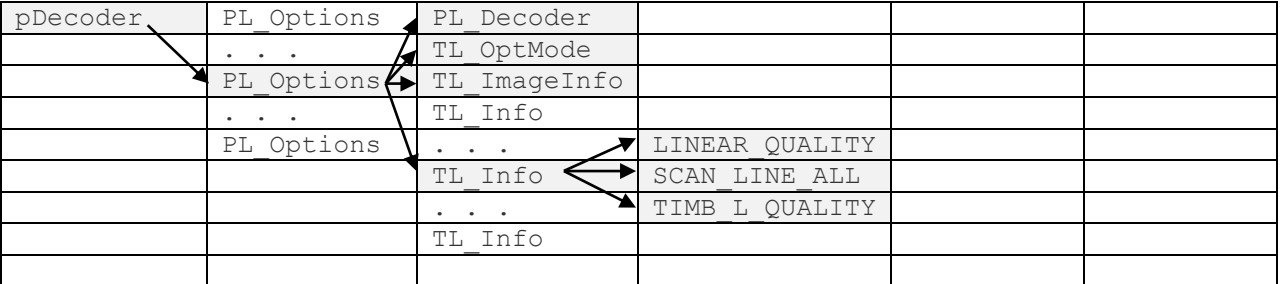

## <span id="page-10-1"></span>**3. The Interface Procedures and Functions**

The interface objects are defined like following. Description of the interface procedures is below.

## <span id="page-10-2"></span>**3.1 Connect\_L\_Decoder**

#### **PL\_Decoder Connect\_L\_Decoder (int maxrowcount, int maxcolcount); Description.**

Function generates new instance of class encapsulating the decoder functionality.

#### **Parameters.**

Maximums of horizontal and vertical image sizes.

Maximum image dimensions are 4000x4000 in Windows and 844x640 in iVu Embedded platform. The identical results appear if we pass identical dimensions into Connect\_L\_Decoder in different environments (for instance **maxrowcount=640, maxcolcount=844**).

#### **Return value.**

Pointer to decoder in success, or NULL otherwise.

### <span id="page-11-0"></span>**3.2 Disconnect\_L\_Decoder**

#### **void Disconnect\_L\_Decoder(PL\_Decoder &);**

#### **Description.**

Procedure destroys decoder class and frees memory.

#### **Parameter.**

Pointer to decoder. Decoder should be connected.

### <span id="page-11-1"></span>**3.3 Create\_L\_Options**

Class TL\_Options encapsulates the decoder options and methods of image processing and inspection.

#### **PL\_Options Create\_L\_Options (PL\_Decoder ,TL\_OptMode );**

#### **Description.**

Function generates new class to decode image with certain options.

#### **Parameters.**

- Pointer to decoder.

- Pointer to option modes that specify the way of image processing

#### **Return value.**

The handler that provides decoding of the image with desirable options. You can store this handler and come back to it in any decoding cycle.

## <span id="page-11-2"></span>**3.4 Delete\_ L\_Options**

#### **void Delete\_L\_Options (PL\_Options &);**

#### **Description.**

The function destroys a handler.

#### **Parameters.**

- Handler of decoder.

## <span id="page-12-0"></span>**3.5 Decode\_L\_Bits**

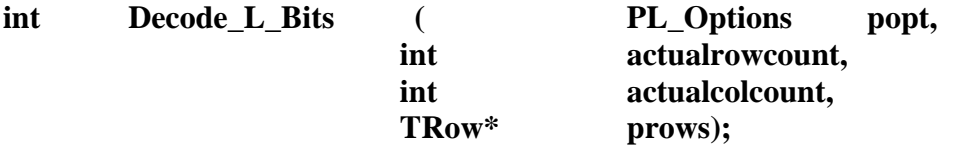

#### **Description.**

The function processes an image and fills ImageInfo and array of SymbolInfo's.

#### **Parameters.**

- Handler produced by 3.3
- Number of image rows
- Number of image columns
- Array of pointers to image rows. Every row is a byte array with 8-bit pixel intensities.

(We have **typedef unsigned char\* TRow**; )

#### **Return value.**

0 if no one symbol was decoded, >0 otherwise.

## <span id="page-12-1"></span>**3.6 GetL\_ImageInfo**

// inspects image info after decoding **PL\_ImageInfo GetL\_ImageInfo (PL\_Options);**

#### **Description.**

The function returns image info.

#### **Return value.**

Pointer to TL\_Image Info.

## <span id="page-12-2"></span>**3.7 GetL\_Info**

### **PL\_Info GetL\_Info (PL\_Options ,int** LNum**);**

#### **Description.**

The function returns symbol info.

### **Parameters.**

- Handler of decoder
- Number (index) of decoded symbol in image.

If no symbols were decoded we return Info about the most probable symbol location.

#### **Return value.**

Pointer to TL\_SymbolInfo or NULL, if the LNum is out of range..

## <span id="page-13-0"></span>**4. Demo applications and Decoding tips**

<span id="page-13-1"></span>Decoding Library comes with the Demo applications build in C# and C++ in MSVC development environment.

## **4.1 C# Demo application – GUI**

GUI illustrates all major features of the Library:

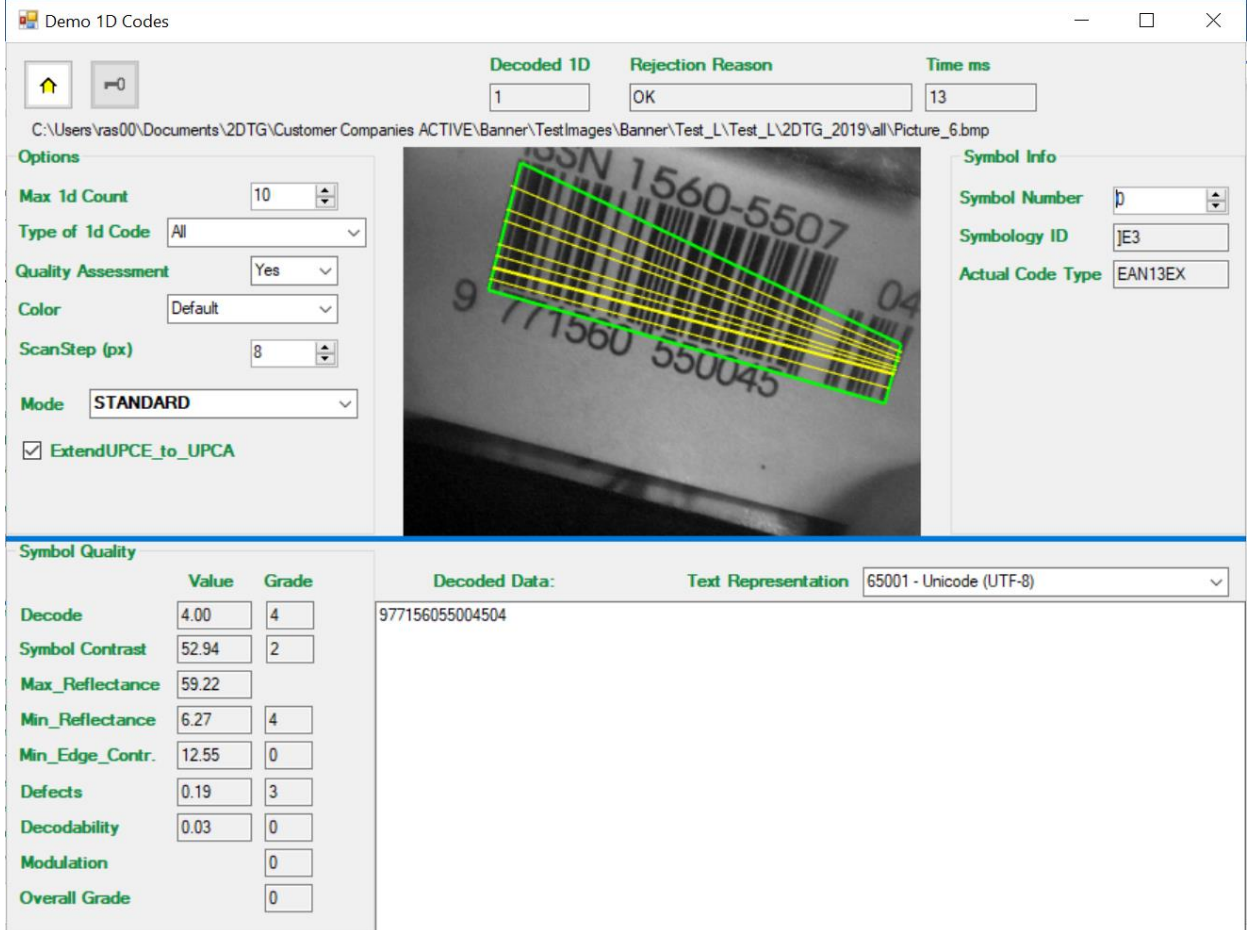

**Decode Settings Options** (described also in the Section 1.4):

- **Max 1D count** number of barcode symbols within an image (if known in advance). Allowed range (1 - 100). Default value – "10". Exceptions: Pharmacode, PostNet, USPS IMB and New Zealand postal codes – this parameter must be set to "1".
- **Type of 1D Code**:
	- o **ALL** search within all linear barcode types except GS1 Databar/RSS Family, Pharma Code and postal codes;
	- o **RSS All** search within GS1 Databar/RSS Family (recommended setting):
		- **RSS** search within GS1 Databar Omnidirectional, Stacked Omnidirectional
		- **RSS-E**  search within GS1 Databar Expanded, Expanded Stacked, Expanded Stacked CC-A and CC-B Composite
		- **RSS-L**  search within GS1 Databar Truncated, Limited, Stacked
	- o Individual symbology setting: **Pharma**, **PostNet**, **USPS IMB, New Zealand**
- **Quality Assessment**  setting Quality Parameters assessment in accordance with ISO 15416 - – YES (default)/NO
- **Color** Black-on-White, White-on-Black, Default (any color) symbol color settings for reading images printed in fluorescent ink (applicable to postal symbologies only)
- **ScanStep**  $(px)$  allows to set a distance between the scanlines. Allowed range  $(2 20)$  default – 8 pixels. It is recommended to set  $ScanStep = 2.3$  only for the small barcodes.
- **Mode** three Decode modes as follows:
	- L\_M\_STANDARD applicable to all barcode symbologies in 2DTG offering (default setting).
	- L\_M\_SMALL\_QZ decodes symbols with a small Quiet Zone (less then 1X). Supports:
		- **EAN 13 (w/Add-on), EAN 8, UPCA, Code 39, Code 93, Code 128**, BUT NOT:
		- **Interleaved 2/5, UPCE (w/Add-on) and CODABAR** symbols full quiet zone is still required.
	- **L\_M\_STANDARD\_AND\_SMALL\_QZ** combination of the two previous modes.
- **ExtendUPCE\_to UPCA**  "UPC-E to UPC-A" conversion function. Default "ON".

#### **Overall decode info:**

- **Decoded 1D** number of barcodes decoded in this image
- **Rejection Reason** returns decode result:
	- o **"OK" (0)** successful decoding or:
	- o Error Code in some cases decoding library can return certain error codes associated with the decoding process. They are as follows:
- **No Linear Found (1)** no "structured barcode-like formations" found within the image (algorithm was not able to draw even a single scan-line meeting general barcode requirements)
- **Poor Image Quality** (2) bad image quality (algorithm was able to draw only single scan-line meeting general barcode requirements)
- **Reed-Solomon Error (5)** too many Reed-Solomon errors
- **Checksum Failed (6)** Checksum vetting failed
- **Not Confirmed** (7) decode results not confirmed by decoding on different skylines
- **Quiet Zone Error (8)**  Quiet Zone violation
- **Time (ms)** total decode time (all barcodes within an image)

#### **Symbol Info:**

- **Symbol Number** symbol for which the decode result is displayed (starts with number "0") assuming multiple number of symbols in the image
- **Symbology ID** GS1/Regular barcode identifier for displayed symbol
- **Actual Code Type** displays decoded code type

<span id="page-15-0"></span>**Symbol Quality** – results of the symbol quality assessment in accordance with ISO/IEC 15416

## **4.2 Decoding tips and limitations for "Small QZ decoding" mode**

**L\_M\_SMALL\_QZ** mode proved to be every effective in decoding symbols with a small Quiet Zone (less then 1X) and "better than average" effective in decoding symbols with uneven illumination.

There are some limitations, however, that should be considered when using this decode mode:

- **L\_M\_SMALL\_QZ** decodes symbols with a small Quiet Zone (less then 1X) for the following symbologies:
	- **EAN 13 (w/Add-on), EAN 8, UPCA, Code 39, Code 93, Code 128**, BUT NOT for:
	- **Interleaved 2/5, UPCE (w/Add-on) and CODABAR** symbols full quiet zone is still required.
- Multiple symbols decoding within 1 image is not supported.
- Quality parameters evaluation for this mode is not currently supported.
- White on black' symbols decoding for this mode is not currently supported.

Major advantages of this new decoding algorithm in comparison with the legacy algorithms are as follows:

- Small Quiet Zone issue is resolved for most widely used barcodes (it is allowed to be less than  $1X$  now (standard requirement  $-10X$ ))
- Success decode rate in our stress tests (over 700 samples) increased by  $\sim$  7%
- Decode speed for this mode (over the same samples) increased by  $\sim$  30%
- Decode speed in "Combined mode" increased by  $\sim 15\%$

**Recommendation:** "Combined mode" setting should be used when "Multiple mode" is not required.

### <span id="page-16-0"></span>**4.3 C++ Demo application - Source Code Description**

*Note: The secondary functions (such as different kinds of print) are represented in "ForRTest.cpp".*

The application itself is represented in file "TestApp.cpp" :

```
#include "stdafx.h"
#include <windows.h>
#include <stdio.h>
#include <stdlib.h>
#include <string.h>
#include <math.h>
#include "LoadBMP.cpp"
#include "..\\Source\\l_types.h"
#include "ForRTest.h"
#include "ForRTest.cpp"
//---------------------------------------------------------------------------
char* dir1="Addon Img\\";
char* files[]=\{"im1.bmp"
,"pic-6.bmp"
,"ad21826.bmp"
,"ad86104.bmp"
,"ad45856.bmp"
,NULL // last member of array must be NULL
};
void MainTask_Fn(void)
{
   int result; int row;
   int rowcount, colcount;
  int maxR = 3000; int maxC = 3000;
```

```
 TRow* pbits;
 TRow pmembits; // Image in Memory
   int ResLoadBMP;
  int i;
   int countFalse =0;
   int csumErr=0, confErr=0, qzErr=0, countOK=0;
  char dir [100];
   char path[100];
  PL Decoder pDecoder;
  PL Options pDecWithOpt;
   LINEAR_QUALITY* lq;
  PL ImageInfo imageinfo;
  PL Info Linfo;
   int RR, BR, num;
  int OKCodes = 0;
   char* pch;
  char Symbology[4] = \{0, 0, 0, 0\};
 printf(" Version date %s, time %s%\n\n", GetVersionDate L(),
GetVersionTime_L()); 
 pDecoder = Connect L Decoder(maxR,maxC);
   if(pDecoder==NULL) return ;
  pmembits = (TRow) malloc(maxR*maxC); // Image in Memory
 pbits = (TRow*) malloc(maxR*sizeof(TRow)); // pointers to ScanLines
  for (row = 0; row < maxR; row++) {
     pbits[row] = \text{\&p}pmembits[maxC*row];
   }
   strcpy(dir,dir1);
// Setting the options of 1D decoder:
  TL OptMode opt1 = \{ 10, // int maxLcount \} -1, // int typecode any;
                     // 4, // interleaved
                     // 8, // int typecode PN;
                     // 9, // int typecode IMB;
                     // 10, // PHARMACODE
                       0, // int timeout;
                      1, // int paramq;
                      0, // int checksum I25;
                      0, // int checksum C39; -1, // int quietzone;
                        0,//1,//3, // int smartmode
                       0, // int EC Factor
                       4, // int pharmacodedir (LRL)
                       2, //int scalar = vertical+horizontal;8, //int scanstep;
                      0, // checksum CB;
                      0, // int FullASCII C39;
                       -1, // 250, //int colbeg
```

```
 -1, // 440, //int colend //200, 50, 440, 430
                      -1, // 50, //int rowbeg
                      -1 // 430, //int rowend
                      ,99 // TADF_num
                      ,3 // color
 };
   pDecWithOpt = Create_L_Options (pDecoder ,opt1);
  long currTime1=0;
   printf("maxLcount=%d \n",opt1.maxLcount);
 printf("typecode=%d \n", opt1.typecode);
  printf("timeout=%d \n",opt1.timeout);
 printf("paramq=%d \n", opt1.paramq);
 printf("checksum I25=%d \n", opt1.checksum I25);
 printf("checksum C39=%d \n", opt1.checksum C39);
// printf("checksum CB=%d \n", opt1.checkSum CB);
  printf("quietzone=%d \n",opt1.quietzone);
 printf("smartmode=%d \n", opt1.smartmode);
// printf("FullASCII=%d \n", opt1.FullASCII C39);
 printf("scandir=%d \n", opt1.scandir);
 printf("scanstep=%d \n", opt1.scanstep);
// printf("TADF_num=%d \n", opt1.TADF_num);
  printf("dir=%s \n",dir1);
  int count = 0;
  double TotalTime = 0.0;
  for(int j=0; files[j]!=NULL; j++){
   strcpy(path,dir);
  strcat(path,files[j]);
  printf("n");
   printf("%s ", files[j]);
  rowcount = maxR;
  colcount = maxC;
// opening the "bmp" file:
  ResLoadBMP = LoadBMP (path, pbits, rowcount, colcount);
// rowcount and colcount can change in this call
   if(ResLoadBMP != 0) printf("ResLoadBMP == %d \n",ResLoadBMP); continue;
    }//return 1;
    count++;
LARGE INTEGER liFreq;
LARGE INTEGER liStart;
LARGE INTEGER liStop;
double m_DecodeTime;
::QueryPerformanceFrequency(&liFreq);
::QueryPerformanceCounter(&liStart); // Do your processing
```

```
// call main decoding function:
   result = Decode L Bits(pDecWithOpt, rowcount,colcount,pbits);
::QueryPerformanceCounter(&liStop);
LONGLONG llTimeDiff = liStop.QuadPart - liStart.QuadPart;
m_DecodeTime=(double)llTimeDiff*1000/liFreq.QuadPart;
printf(", time=%7.2f",m_DecodeTime);
TotalTime += m_DecodeTime;
   if(result<0){
    printf(" decoder == NULL!!!!!!"); return ;
    }
   print LN();
   imageinfo = GetL ImageInfo(pDecWithOpt); if (imageinfo==NULL)
      continue;
    RR = imageinfo->RejectionReason;
    BR = imageinfo->BreakReason;
     if(result>0) 
     {
      num = imageinfo->LCount;
     for(int idx=0; idx<num; idx++) {
       if(idx>0) print_LN();
       Linfo = GetL Info(pDecWithOpt,idx);
        RR = Linfo->RejectionReason;
           OKCodes += (RR==L_SUCCESSFUL);
        //len = Linfo->pchlen;
        pch = Linfo->pch;
     print_TYPE_CODE_Result(Linfo->type,RR);
// setting Symbology ID
           Symbology[0] = pch[-3];
           Symbology[1] = pch[-2];
           Symbology[2] = pch[-1];
       print s(" "");print_s(Symbology);
       print s(" "");// print decode result
       print_s(pch);
           print LN();
       lq = &Linfo->lq;
// print quality parameters 
         //refle contr edgec modu defec decod D O 
       printLetterGrade(lq->min_reflectance_grad, lq->min_reflectance);
       printLetterGrade(lq->symbol contrast qrad, lq->symbol contrast);
       printLetterGrade(lq->min_edge_contrast_grad, lq->min_edge_contrast);
printLetterGrade(lq->modulation grad, lq->modulation);
printLetterGrade(lq->defects grad, lq->defects);
       printLetterGrade(lq->decodability grad, lq->decodability);
```

```
 printLetterGrade(lq->decode_grad);
       printLetterGrade(lq->overall grade grad);
       } //for idx
     }else{ //(result<0) 
       if (BR == L_TIMEOUT) print_s("TimeOut"); else
       if (BR == L_TERMINATED) print_s("Terminated"); else
      print_s("Unknown");
      }//if(result>0) 
      print LN();
   } //!!!!
  printf("\n\n Total Files = d'', count);
 printf("\n OK Codes = %d \n\n", OKCodes);
   if (count>0)
    printf(", Avr.time = <math>88.2f\ln</math>, TotalTime/count;
  Delete L Options (pDecWithOpt);
  Disconnect L Decoder(pDecoder);
   free(pbits);
   free(pmembits);
   printf(">");
  char ch; scanf("%c", &ch);
  return;
}
int tmain(int argc, TCHAR* argv[])
{
      MainTask Fn();
     return 0;
```
## **5. GS1 Compliance**

<span id="page-20-0"></span>}

GS1 System uses a special start combination - Symbology Identifier - to differentiate the GS1 symbol from the other symbols. It enables scanners to process the information according to the GS1 System Rules.

The symbology identifier is a three-character data string comprising a flag character, code character, and a modifier character.

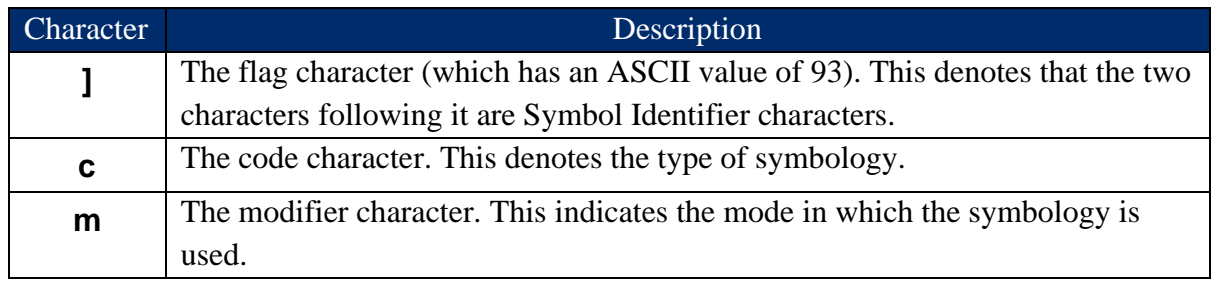

Note: If used, the symbology identifier is transmitted as a prefix to the data message.

The symbology identifiers used in the GS1 System for the linear barcodes are shown below.

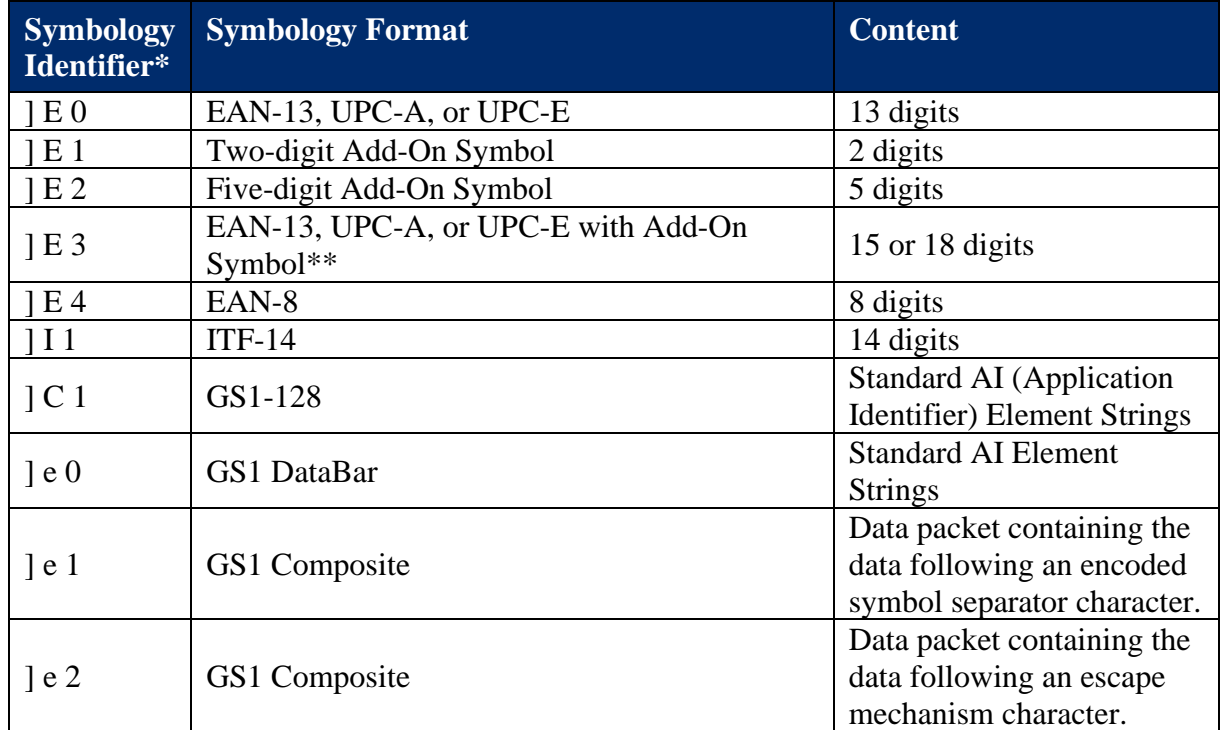

Notes:

\* Symbology identifiers are case sensitive.

\*\* Bar codes with Add-On Symbols may be considered either as <two separate symbols, each of which is transmitted separately with its own symbology identifier (not implemented), or as a single data packet with Symbology  $ID = "E3"$  (implemented).

According to ISO/IEC 15420:2009, Add-On symbol can be located only on the right side of the main barcode. Any bars on the left will be ignored by the decoding algorithm.

2DTG's decoding library returns Symbology Identifier that can be used by GS1 users when building their applications. The symbology identifier is transmitted as a prefix to the data message at positions -3,-2,-1.

## <span id="page-21-0"></span>**6. Licensing / Evaluation**

Stand-alone license is locked to the computer, on which it was activated, and may not be transferred to another computer. If the computer was upgraded or rebuilt the license may still be valid if its major components had not been changed.

### **Important:**

**Licensing mechanism requires two additional files for unlock and operation (in addition to Decoding Library):**

- **IP2Lib64.dll** or **IP2Lib32.dll;** and
- Configuration XML-file **LC – Enterprise.xml**.
- Product LOGO file (**ProdLogo\_\*\*.bmp**) is also recommended but not strictly required.

By default, 2DTG supplies all these files located in the same folder as demo-application that would call the library.

We recommend activating decoding library by starting our Demo application and following the Activation Instructions below.

If you are planning to call decoding library from your own application, please, make sure to copy those 3 files to the folder where your application is located.